## **ECE 264 Reference Sheet – Fall 2016** v0.99.5 (12/4/2016)

<span id="page-0-1"></span><span id="page-0-0"></span>

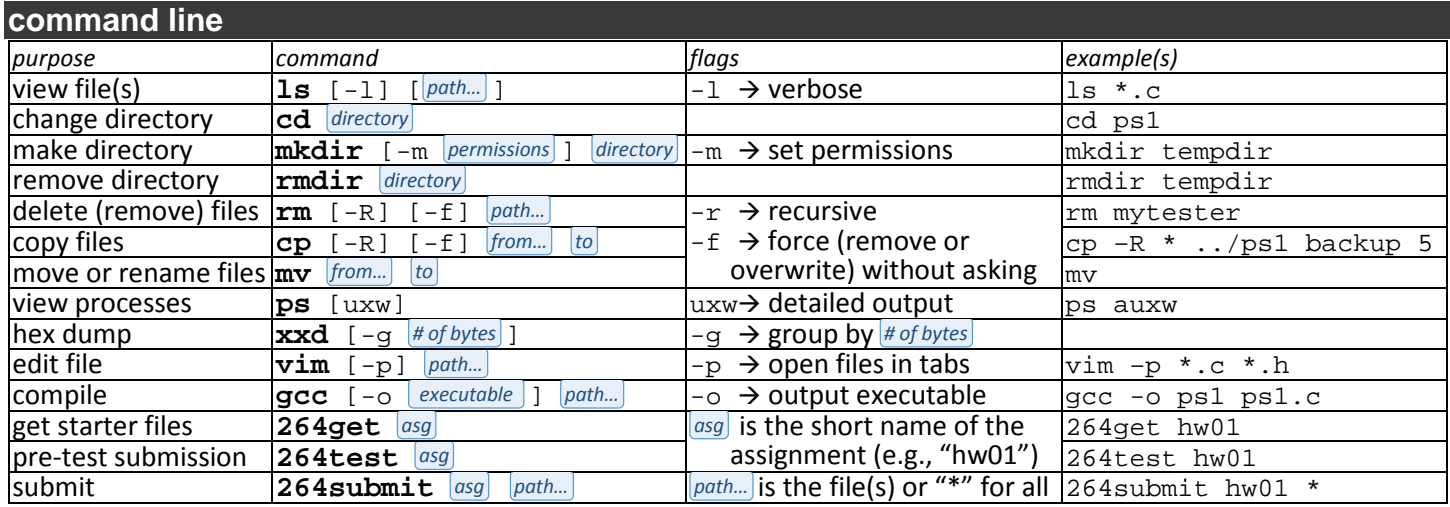

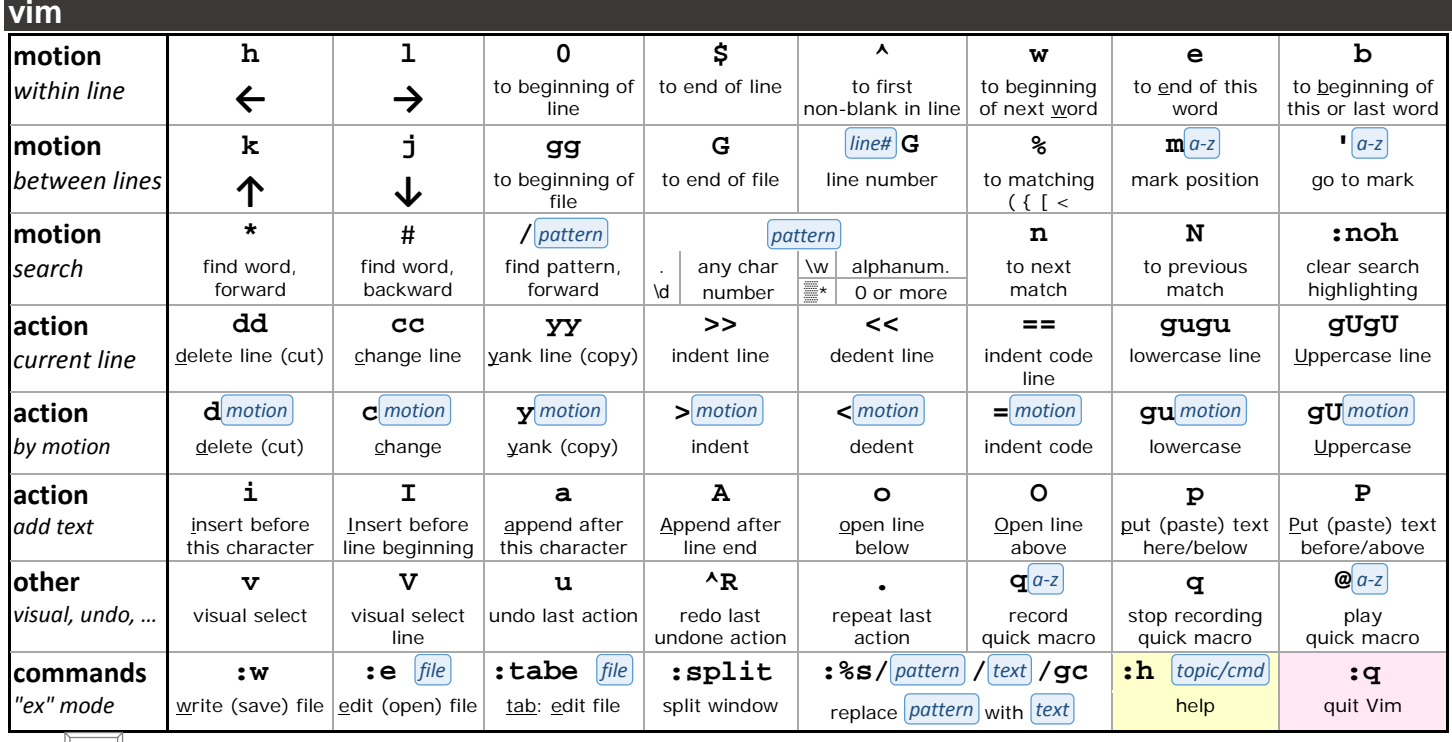

Press **Esc** | to return to Normal mode. | Most normal mode commands can be repeated by preceding with a number (e.g., 3dd to delete 3 lines). **gdb**

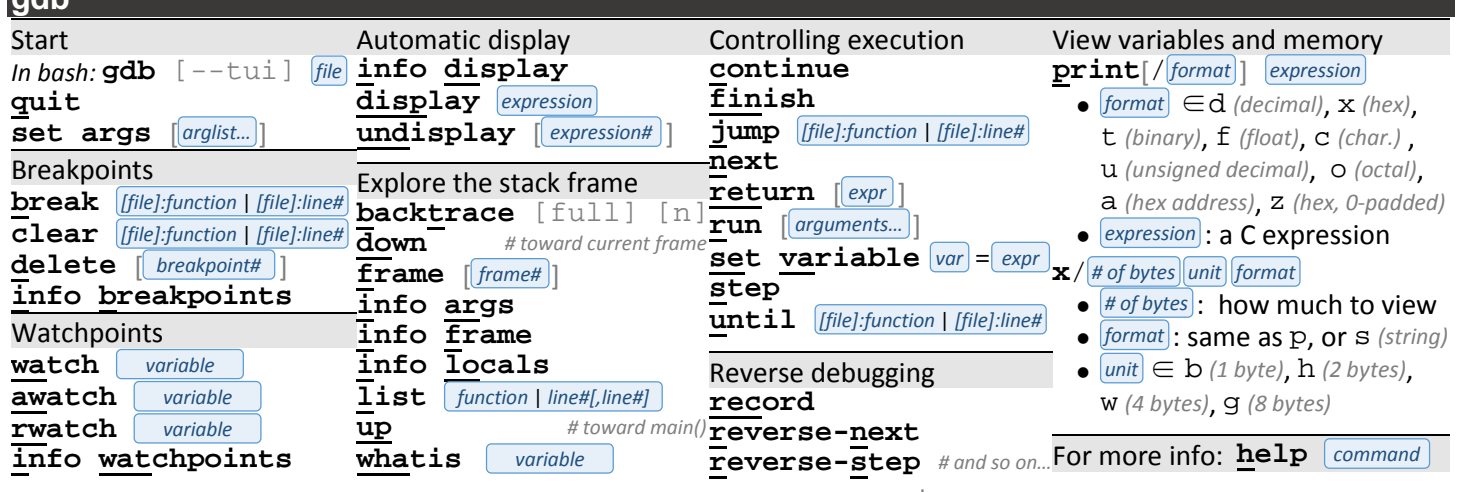

Underlined letters indicate shortcuts (e.g., n for next, rn for reverse-next, etc.) | Brackets denote parameters that are optional.

course web site: **engineering.purdue.edu/ece264/16au** —or— aq.gs/264

## **memory**

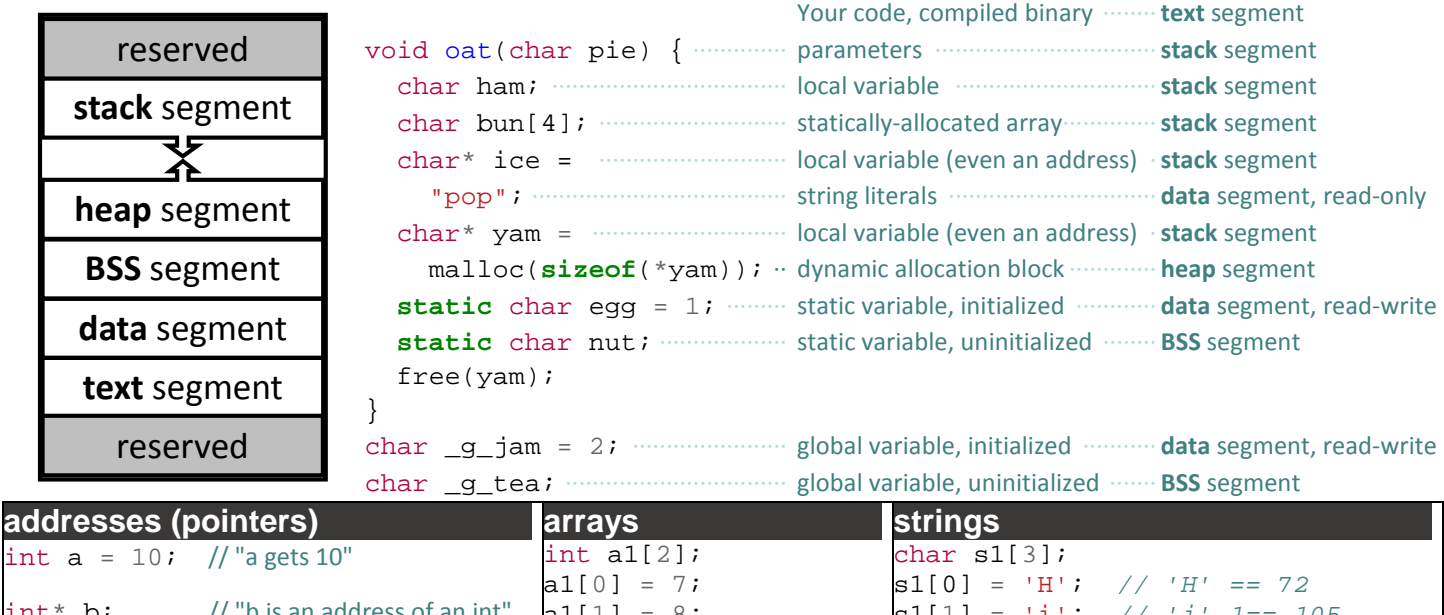

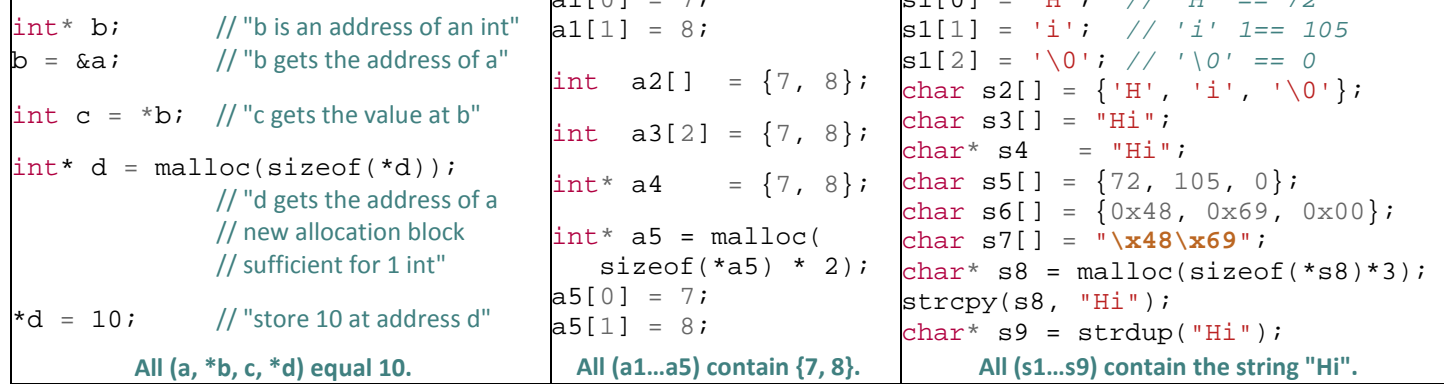

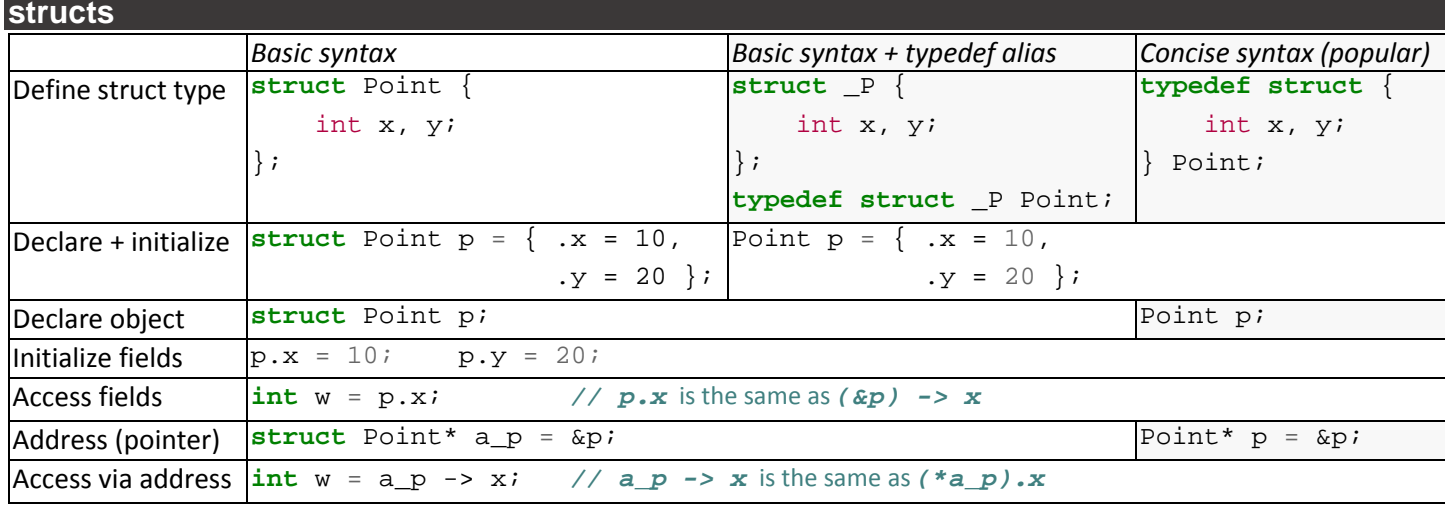

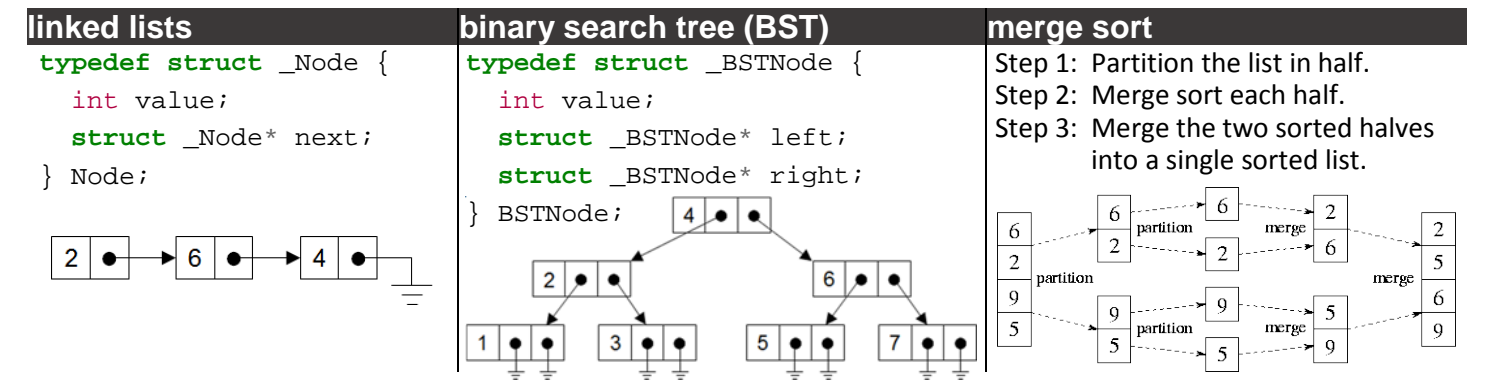

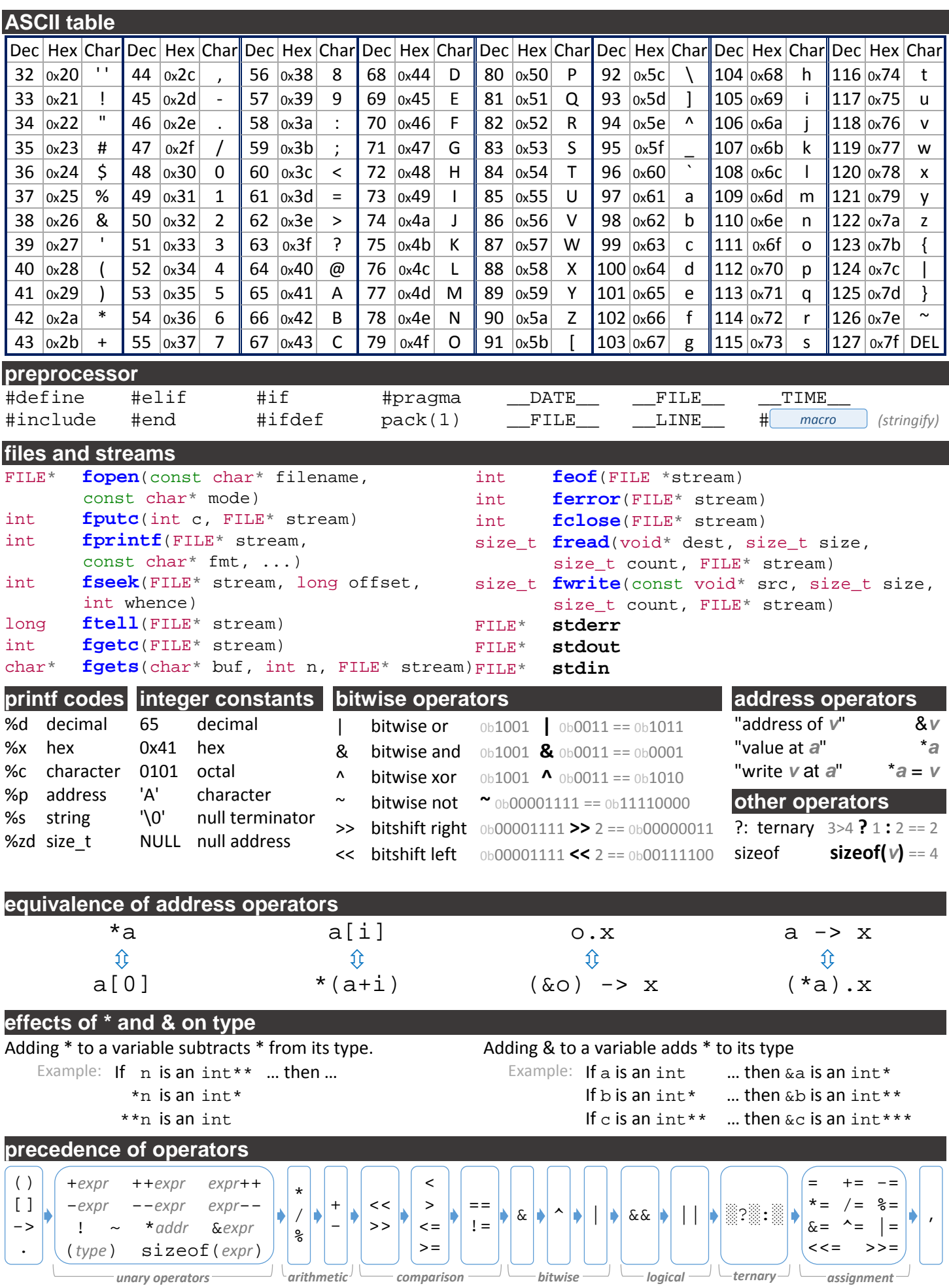

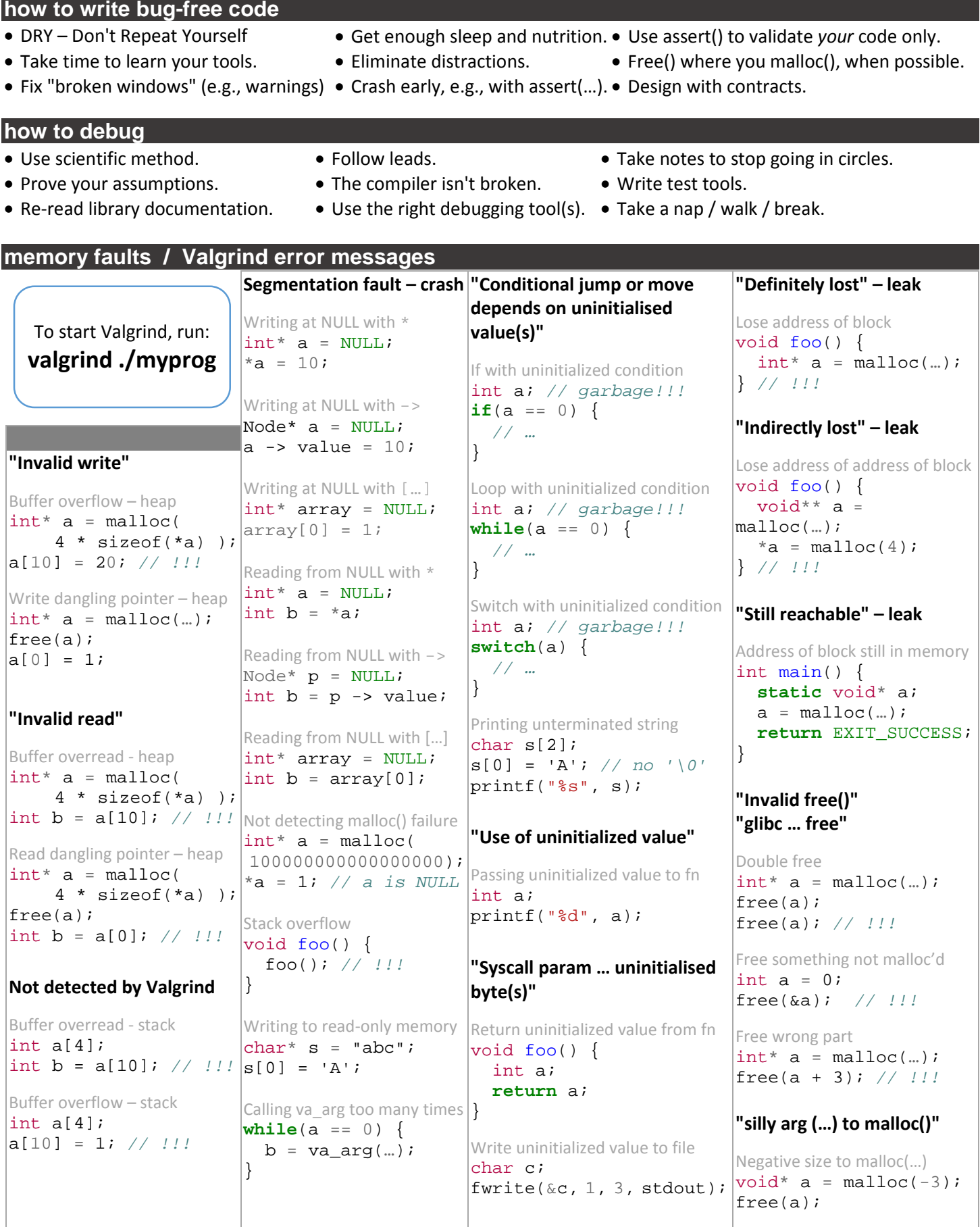

Copyright 2016 Purdue University (except as noted) | Author: Alexander J. Quinn (aq@purdue.edu) | Versions: This i[s v0.99.5](#page-0-0) [\(12/4/2016\)](#page-0-1) of this sheet. Information is based on Valgrind v3.8.1, gcc v6.1, gdb 7.2, vim v7.4, bash v4.1.2 | Credits: Debugging and bug-avoidance tips - loosely adapted from The Pragmatic Programmer - @Andy Hunt & Dave Thomas | Merge sort image - Designing and Building Parallel Programs - @lan Foster